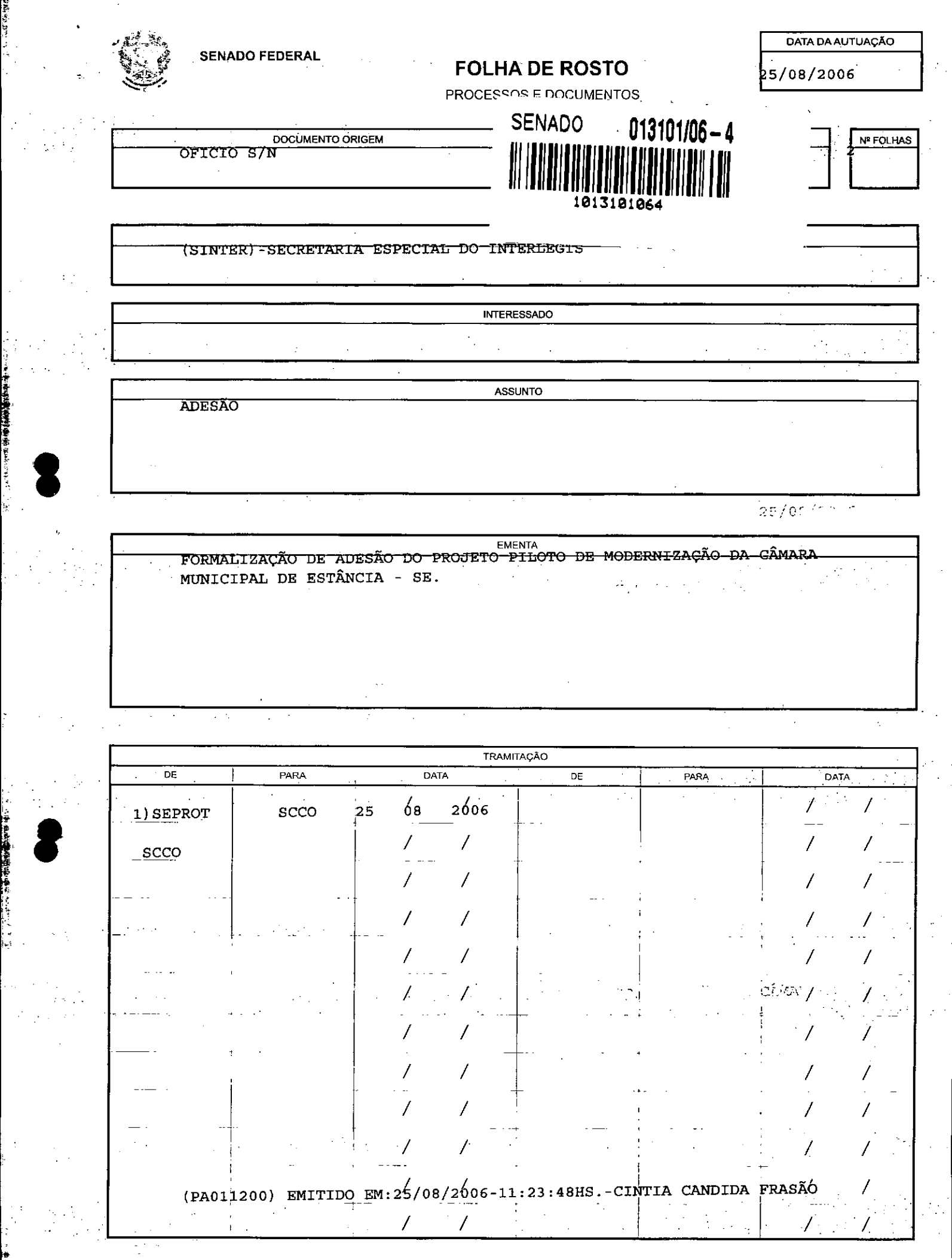

**The Secret State of Secret State** 

ý,

 $\frac{1}{2} \frac{1}{2}$ 

■中学編編集中春春、

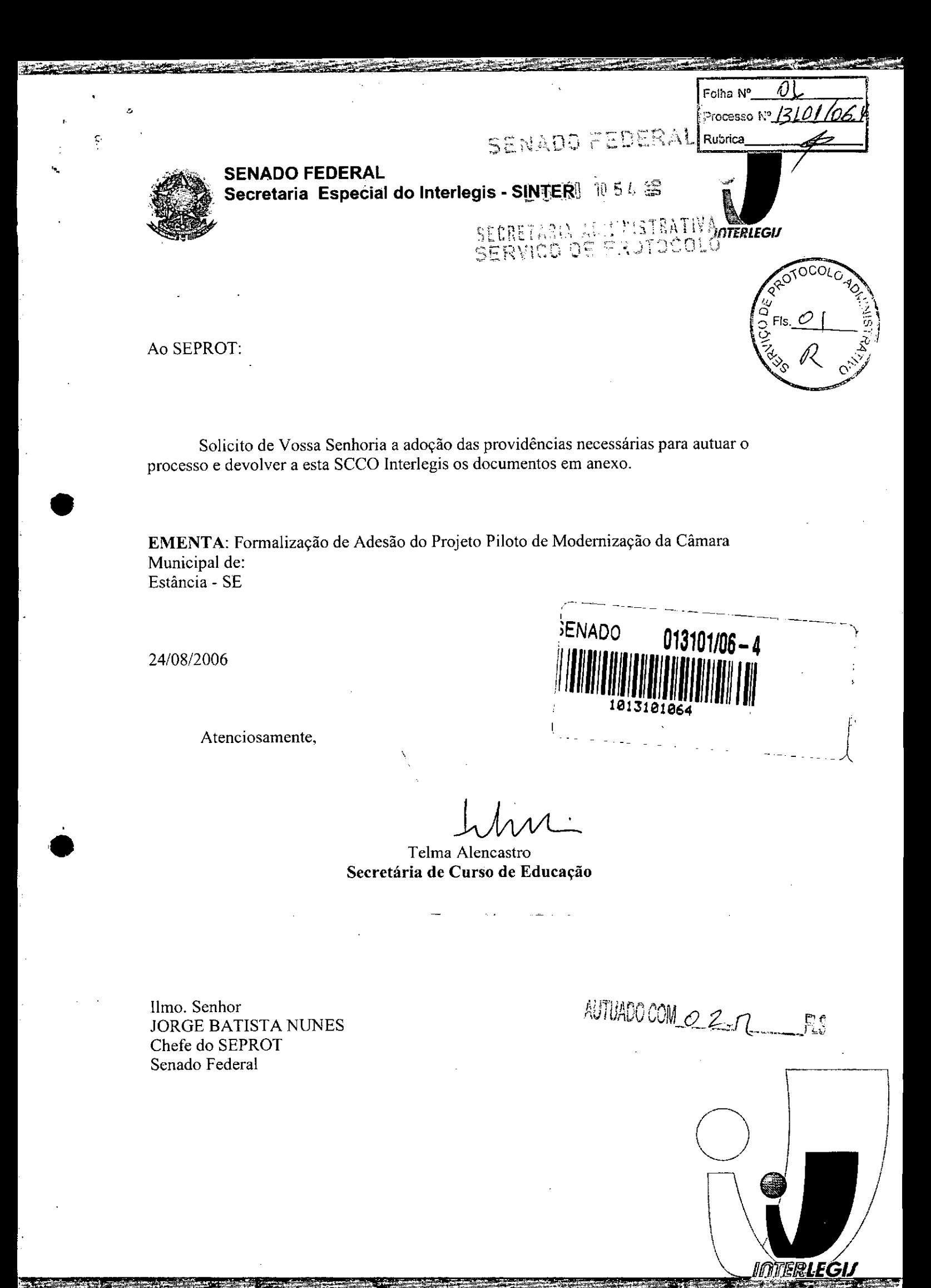

.<br>Anexo (E = do Senado Federal - Fone (61) 311-2556 - CEP - 70165 900 - Brasília DF - - www.interlegis.gov.b. Via N2

Azris Nate

# **TERMO DE ADESÃO**

OZ. Folha Nº  $\mathbb{P}$ roæsso N° $\overline{\mathcal{B}$ 1011 Rubrica

A Câmara Municipal de Estância, inscrita no CNPJ sob  $n^{\circ}$  13.366.067/0001-96, situada na rua Gumersindo Bessa, s/n -Centro, Estância/SE, com o CEP 49200-000, através de seu representante legal, vereador Filadelfo Alexandre Silva Costa, Presidente desta Casa, está aderindo ao Projeto Piloto de Modernização do Programa Interlegis/Senado Federal..

Câmara Municipal de Estância, 20 de junho de 2006.

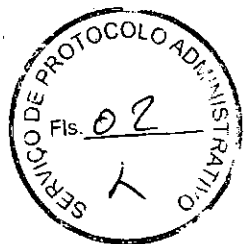

delfo Alexandre Silva Costa

Presidente da Câmara Municipal de Estância

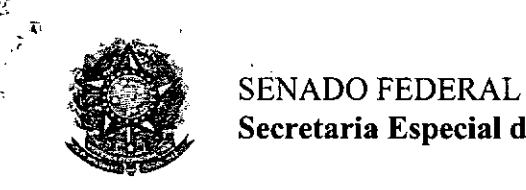

Secretaria Especial do Interlegis - SINTÉR

 $\overline{03}$ Folha Nº Processo Nº13101/06-4 m Rubrica .,

CONVÊNIO DE PARTICIPAÇÃO DA CÃMARA MUNICPAL DE ESTÃNCIA - SE NO PROGRAMA INTERLEGIS *I* PROJETO PILOTO DE MODERNIZAÇÃO

# CONVÊNIO: SE - N° O Co;)., *I* 2006 - INTERLEGIS *I* PROJETO PILOTO DE MODERNIZAÇÃO

O SENADO FEDERAL, com sede no Palácio do Congresso Nacional - Praça dos Três Poderes, em Brasília - DF, CEP 70.165-900, atuando como ÓRGÃO EXECUTOR DO PROGRAMA INTERLEGIS, doravante denominado ÓRGÃO EXECUTOR, à vista da sucessão promovida pelo Ato da Comissão Diretora nº 4, de 2003, que transformou o Centro de Informática e Processamento de Dados - PRODASEN em Secretaria Especial de Informática – SEI, e em conformidade com os termos do Contrato de Empréstimo nº *1123/0G-BR,* celebrado entre a REPÚBLICA FEDERATIVA DO BRASIL e o BANCO INTERAMERICANO DE DESENVOLVIMENTO - BID, em 27 de julho de 1999, para implementação do PROGRAMA INTERLEGIS/Projeto Piloto de Modernização, da Secretaria Especial do Interlegis - SINTER, Ato da Comissão Diretora nº 08, de 2005, neste ato representado pelo Diretor Geral do Senado Federal, AGACIEL DA SILVA MAIA, pelo Diretor Nacional do PROGRAMA INTERLEGIS, Senador EFRAIM MORAIS, e a Câmara Municipal de Estância - SE doravante denominada CASA LEGISLATIVA, com sede na Avenida Gumercindo Bessa *sIn°,* Bairro Centro, CEP 49.200-000, Estância - SE, CNPJ *13.366.067/0001-96,* neste ato representada por seu Presidente, Vereador Filadélfio Alexandre Silva Costa, CPF 663.952.755-34, resolvem celebrar o presente Convênio, regendo-se pela Lei n.º 8.666/93 e pelas cláusulas e condições seguintes:

### CLÁUSULA PRIMEIRA - DO OBJETO

**●** 

O presente Convênio tem por objeto estabelecer e regular a participação da CASA LEGISLATIVA na implementação do PROGRAMA INTERLEGIS *I* Projeto Piloto de Modernização, para estimulo à promoção das funções constitucionais do Poder Legislativo, com execução por esforço e interesse comuns dos convenentes, em conformidade com os termos do Contrato de Empréstimo nº 1123/OC-BR - Interlegis.  $\mathscr{U}\!\mathscr{L}$ 

During

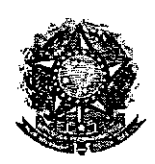

### SENADO FEDERAL Secretaria Especial do Interlegis - SINTER

Parágrafo Primeiro - São finalidades deste Termo:

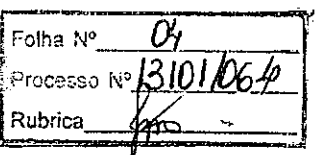

- 1- promover a operacionalização da COMUNIDADE VIRTUAL DO PODER LEGISLATIVO;
- 11- promover o intercâmbio, a permuta e a cessão de técnicas, conhecimentos, programas e equipamentos entre os convenentes, aumentando a eficiência e competência das Casas Legislativas;
- 111- estimular a produção, captação e disseminação de informação de interesse dos legisladores brasileiros, de forma a democratizar o acesso às informações necessárias ao desempenho de suas funções;
- IV- estimular e promover a participação cidadã nos processos legislativos;
- V- promover a consolidação e a validação dos modelos de integração e modernização desenvolvidos pelo PROGRAMA INTERLEGIS *I* Projeto Piloto de Modernização.

Parágrafo Segundo - É parte integrante deste Convênio as normas e regulamentação do PROGRAMA INTERLEGIS estabelecidas pelo Contrato de Empréstimo nº 1123/OC-BR, bem como as respectivas modificações que vierem a ser promovidas, observado o disposto • na Cláusula 4.09 das Disposições Especiais do mencionado Contrato de Empréstimo.

Parágrafo Terceiro - Poderão ser elaborados e desenvolvidos pelos convenentes, em conjunto, planos e projetos específicos vinculados ao objeto do PROGRAMA INTERLEGIS/ Projeto Piloto de Modernização, com formalização prévia em Termos Aditivos a este Convênio.

Parágrafo Quarto - Toda ação, atividade ou equipamentos necessários a implementação do objeto deste Termo, que não estiver descrito no ANEXO I, dedicado às especificações e detalhamento, serão formalizados em Termo Aditivo a este Convênio, observadas a natureza do objeto estabelecido na Cláusula Primeira.

*Duvull* 

2

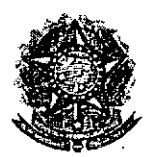

•

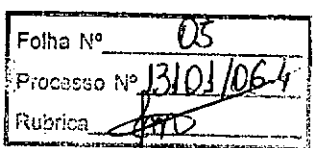

### **CLÁUSULA SEGUNDA - DAS ATRIBUICÕES DO ÓRGÃO EXECUTOR DO PROGRAMA**

São atribuições do ÓRGÃO EXECUTOR:

- 1- tornar disponíveis à CASA LEGISLATIVA os bens destinados à utilização no PROGRAMA INTERLEGIS, observando a CLÁUSULA QUARTA e o ANEXO I deste Convênio;
- 11- desenvolver e implementar ações conjuntas de interesse comum da CASA LEGISLATIVA e do PROGRAMA INTERLEGIS, voltadas para a modernização, com melhoria da comunicação e do fluxo de informação entre os legisladores;
- 111- tratar das obrigações previstas no Contrato de Empréstimo n.º 1123/OC-BR e no Documento de Projeto BRA/98/010, a partir de informações fornecidas pela CASA LEGISLATIVA;
- IV- manter atualizados os sistemas em meio eletrônico disponibilizados pelo PROGRAMA INTERLEGIS/Projeto Piloto de Modernização, propiciando melhoria no trato com o processo de modernização para a Casa Legislativa.
- V- viabilizar meios técnicos, entendidos como recursos tecnológico de informática e comunicação e de educação, para que a CASA LEGISLATIVA possa tornar disponíveis, informações vinculadas ao seu processo legislativo, à sua prestação de contas e outras informações de interesse do cidadão;

### **CLÁUSULA TERCEIRA - DAS ATRIBUICÕES DA CASA LEGISLATIVA**

São atribuições da CASA LEGISLATIVA:

1- disseminar e divulgar, no ãmbito da sua estrutura organizacional, a existência do presente Convênio e em especial o que estabelece a Cláusula Primeira e respectivos Parágrafos; *WU* 

Quiny

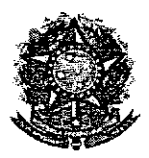

 $\sqrt{\frac{6}{12 \ln |Q(L)|}}$ **:@rocosso i**@<mark>\_}3.101./06-4</mark> Rubrica: ~ --.:;;;;- \_~-::;;'=.:;=J

- 11 providenciar e manter a infra-estrutura para a instalação dos equipamentos, sistemas e aplicativos descritos no ANEXO I e ANEXO II, e pessoal necessário à sua operação;
- 111- informar a todos os usuários credenciados, sobre as normas de utilização estabelecidas para o uso dos equipamentos, sistemas e aplicativos, e de conteúdo de informações e mensagens enviadas e recebidas pelos meios disponibilizados pelo PROGRAMA INTERLEGIS;
- IV- zelar pela guarda, administração, correta utilização e manutenção das condições de garantia dos equipamentos e demais detalhamentos definidos no ANEXO I e ANEXO 11;
- V- indicar SERVIDOR RESPONSÁVEL para as verificações de execução das cláusulas celebradas neste Termo;
- VI- informar a todos os usuários credenciados sobre o cumprimento das normas, procedimentos e política de segurança de informação definidos pelo PROGRAMA INTERLEGIS/Projeto Piloto de Modernização, e respectiva legislação específica, divulgando-os;
- VII- garantir os meios necessários à utilização dos equipamentos, programas e • ferramentas disponibilizadas pelo PROGRAMA INTERLEGIS, para execução do Projeto Piloto de Modernização;
- VIII- promover a inclusão, a exclusão e a atualização das informações do cadastro de usuários e direitos de acesso aos serviços oferecidos pelo PROGRAMA INTERLEGIS;
- IX- impedir a instalação e o uso indevido de programas que não disponham de autorização contratual ou legal, nos equipamentos fornecidos para a implementação do PROGRAMA INTERLEGIS;  $M/$

Pannell

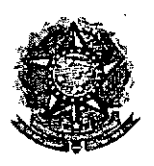

᠓ Folha Nº\_\_ Polha Nº 13101/06-9 **Rubrica** 

5

X- incentivar o uso dos equipamentos, sistemas e aplicativos para o desenvolvimento dos processos da CASA LEGISLATIVA, assim como tomar disponível, quando for o caso, suas soluções para utilização por outros membros da Comunidade.

# **CLÁUSULA QUARTA - DOS BENS COLOCADOS Á DISPOSICÃO DA CASA LEGISLATIVA**

Os equipamentos, sistemas e aplicativos disponibilizados para a Casa Legislativa têm respaldo nas normas implementadoras do PROGRAMA INTERLEGIS, com escopo de implementar o objeto celebrado, constam relacionados e descritos no ANEXO I deste Convênio.

**Parágrafo Primeiro -** Os equipamentos, sistemas e aplicativos - ANEXO I estão destinados para o uso único e exclusivo na Sede da Casa Legislativa.

**Parágrafo Segundo -** A destinação final dos equipamentos, sistemas e aplicativos - ANEXO I, recebidos pela Casa Legislativa estão diretamente ligados ao cumprimento das obrigações celebradas neste Termo, com a finalidade de atender as atividades de implementação do PROGRAMA INTERLEGIS/Projeto Piloto de Modernização.

**• Parágrafo Terceiro -** Todos os equipamentos, sistemas e aplicativos - ANEXO I, disponibilizados para a implementação do PROGRAMA INTERLEGIS/Projeto Piloto de Modernização, serão considerados remanescentes, e poderão ser destinados à incorporação patrimonial da Casa Legislativa.

**Parágrafo Quarto -** Para a possível efetivação do que expressa o Parágrafo Terceiro, a Casa Legislativa, após observância de todos os compromissos dispostos neste Termo, emitirá compromisso que assegura a continuidade do PROGRAMA INTERLEGIS/Projeto Piloto de Modernização, como condição prévia à definição da doação a ser efetivada pela Comissão Diretora do Senado Federal.///

Canny

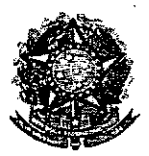

SENADO FEDERAL Secretaria Especial do Interlegis - SINTER

**Folhe N°** 08 Processo Nº 13.101 /06-4  $\frac{13101}{100}$ 

Parágrafo Quinto - A responsabilidade por despesas ocasionadas pelos serviços de ligação da internet e correlatos por inferência ficam a cargo da Casa Legislativa, a partir do término do período de garantia de origem dos equipamentos, sistemas e aplicativos – ANEXO I.

Parágrafo Sexto - A CASA LEGISLATIVA deverá designar e comunicar formalmente ao ÓRGÃO EXECUTOR o servidor responsável pelo recebimento e administração dos equipamentos e programas relacionados no ANEXO 11, a serem instalados pelo PROGRAMA INTERLEGIS/Projeto Piloto de Modernização. Com verificação do Manual de Recebimento e Instalação - ANEXO IV.

Parágrafo Sétimo - O recebimento dos equipamentos e programas será formalizado mediante assinatura de Termo de Aceite e Responsabilidade - ANEXO III, por representante da CASA LEGISLATIVA no ato da instalação.

Parágrafo Oitavo - São de exclusiva responsabilidade da CASA LEGISLATIVA os danos que vierem a ocorrer por imperícia ou imprudência do pessoal designado para utilização dos equipamentos e programas, inclusive aqueles decorrentes de procedimentos que impliquem a perda da garantia dos mesmos.

Parágrafo Nono - Durante o período de garantia de origem dos equipamentos, as manutenções assim previstas deverão ser realizadas única e exclusivamente pela empresa • fornecedora/credenciada conforme contrato de origem.

Parágrafo Dez - A manutenção corretiva, quando necessária, será solicitada pela CASA LEGISLATIVA, conforme normas e procedimentos definidos pelo PROGRAMA INTERLEGIS/Projeto Piloto.

Parágrafo Onze - Após o período de garantia de origem dos equipamentos - ANEXO I, a manutenção do seu funcionamento fica sob a responsabilidade da CASA LEGISLATIVA, para garantir a continuidade do previsto na Cláusula Primeira $M/$ 

Camu

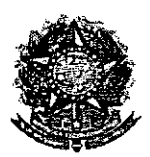

•

SENADO FEDERAL Secretaria Especial do Interlegis - SINTER

Folha Nº Processo Nº r<br><sup>Rupne</sup>a

7

Parágrafo Doze - Em caso de roubo, furto, substituição indevida ou sinistro de algum equipamento ou componente, a CASA LEGISLATIVA compromete-se a instalar outro com as mesmas caracteristicas e configuração do original, além de adotar as medidas administrativas e legais cabíveis, inclusive enviando relatório e comprovações dos fatos ocorridos e das providências realizadas.

### CLÁUSULA QUINTA. DOS RECURSOS FINANCEIROS

Não há previsão de transferência de recursos financeiros entre os Convenentes .

# CLÁUSULA SEXTA - DA VIGÊNCIA

O presente Convênio entrará em vigor na data de sua assinatura, com prazo de vigência coincidente com a duração do PROGRAMA INTERLEGIS.

Parágrafo Único - Havendo prorrogação de vigência do PROGRAMA INTERLEGIS, haverá celebração de Termo Aditivo ou novo Termo de Convênio, conforme os respectivos atos que originarem a mencionada definição de vigência, com o objetivo de não interromper a implementação integral do PROGRAMA INTERLEGIS/Projeto Piloto de Modernização .

### CLÁUSULA SÉTIMA - DA RESCISÃO

A rescisão do presente Convênio poderá se dar:

- 1 amigavelmente, por iniciativa de qualquer dos convenentes, mediante notificação escrita enviada com, no minimo, 60 (sessenta) dias de antecedência;
- 11 pelo não cumprimento de qualquer cláusula ou condição prevista neste Convênio, em especial quanto à finalidade e utilização dos equipamentos e programas, ou pela inobservãncia das prescrições legais, mediante notificação de um dos convenentes, assegurado ao outro o direito de ampla *defesa;fl1Il*

Quell

I

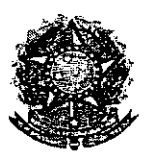

•

SENADO FEDERAL Secretaria Especial do lnterlegis - SINTER

Ю Folha N<sup>2</sup> Processo Nº 13101/06-4 Rubrica

8

11I- judicialmente, nos termos da legislação específica para o fato gerador.

Parágrafo Primeiro - Em quaisquer das hipóteses de rescisão do Convênio ou em caso de não prorrogação, os equipamentos, programas e investimentos fornecidos e realizados pelo PROGRAMA INTERLEGIS/Projeto Piloto de Modernização devem ser devolvidos pela Casa Legislativa, no prazo de 30 (trinta) dias.

### CLÁUSULA OITAVA- DAS DISPOSiÇÕES GERAIS

São de inteira responsabilidade da CASA LEGISLATIVA:

- 1- a manutenção de situação regular que permita a implantação do PROGRAMA INTERLEGIS/Projeto Piloto de Modernização, na forma estabelecida;
- 11- as conseqüências legais advindas da instalação ou uso de programas de informática que não disponham de autorização legal ou contratual;
- 111- as informações, o conteúdo das páginas internet e mensagens eletrônicas provenientes dos equipamentos instalados na CASA LEGISLATIVA.

Parágrafo Primeiro - O nome da Secretaria Especial de Informática do Senado Federal -SEI e da Secretaria Especial do PROGRAMA INTERLEGIS - SINTER, não poderão ser vinculados a qualquer outro fato ou ato distinto do objeto deste Convênio.

Parágrafo Segundo - Os casos omissos deste Convênio serão solucionados mediante entendimento entre os convenentes e as adequações necessárias, formalizadas em Termos Aditivos. $\cancel{\#L}$ 

Coming

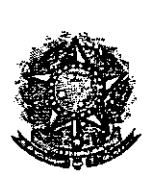

 $\mathbf{r}$  ,  $\mathbf{r}$ 

•

•

 $~\int_{\rm SENADO\ FEDERAL}$ **Secretaria Especial do Interlegis - SINTER**

 $\ddot{\mathbf{r}}$ •

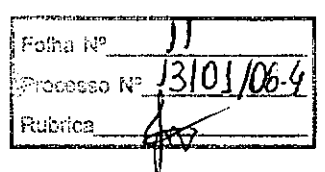

### **CLÁUSULA NONA - DA PUBLlCACÃO**

 $\frac{1}{2}$ 

o presente Convênio será publicado pelo ÓRGÃO EXECUTOR, em forma resumida, no Diário Oficial da União.

### **CLÁUSULA DÉCIMA - DO FORO**

Fica estabelecido o foro da Justiça Federal em Brasilia para dirimir qualquer questão porventura suscitada em decorrência deste Convênio.

E, por estarem de acordo, os convenentes firmam o presente instrumento em 02 (duas) vias de igual teor e forma, para um só fim, juntamente com as testemunhas.

*v "-.*  $\rightarrow$  warmy  $\rightarrow$ 

**Efraim Morais Diretor Nacional do PROGRAMA INTERLEGIS**

Agaćiel da Silva Mala Diretor Geral do Senado Federal

Testemunhas:

**Mareio Sampaio Leão Marques Diretor da Secretaria Especial do Interlegis - SINTER**

sibonis nargus

*Si/vania Marques* **Representante da CASA LEGISLATIVA CPF** *000.698.315-48*

**Brasília, 30 de**  $\sqrt{\sqrt{2}}$  de **2006**.

*~éP£ lFHadémOA~dreSi/va Costa* **Presidente da Câmara Municipal de Estância - SE**

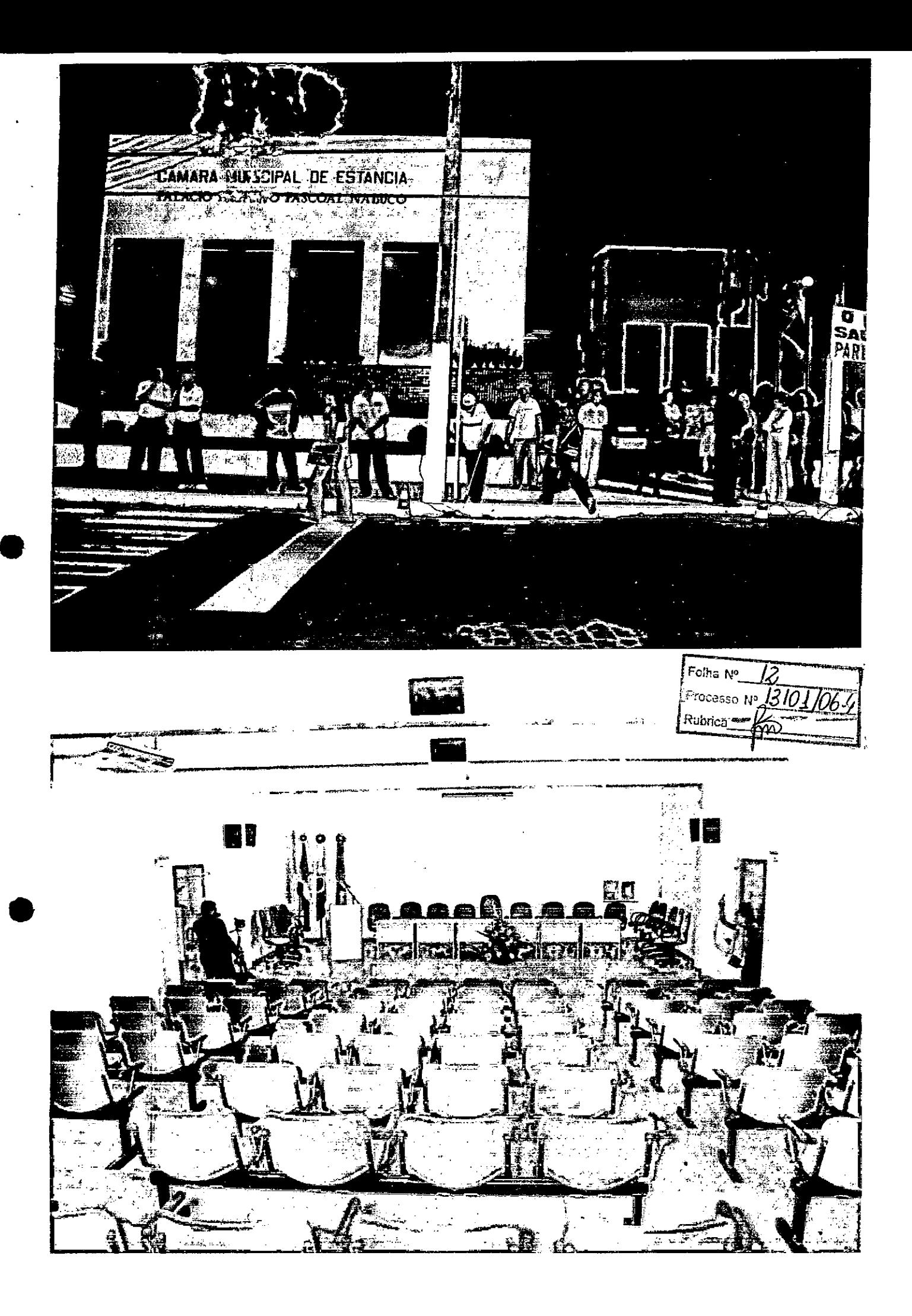

Folha Nº  $\sqrt{3}$  $\frac{1}{2}$  Trocesso Nº 13 01 106-4 No do Dessoio Dohn dot bannara Munieipol da Bleites francs à tougis blura de 1º de Janéire bro de 2008 (Dois mil e oito). Le 10 dra de janviro de 2005 rusto evance resta evance, no au Srs. Dereddores election em 03 de outre bro de 2004 (Dais mil e quatro) pelo suffer que populer, e Diplomades pela autori dade compétente éluiterol, es 500 Jereo dones: Artur Ce veira Nascimento; Muelino holo de penezes; Filo del po Alexande Silve Costà; Jéan Automio Silvano des Dantos : Moré Magno de beat Brosil Wett Perrira da Silva; Romund do Sicira Embo Fandro Barreto Génies, e Tolurnino Daris Judé de henrys por les exercices ruent De Vereador Sandro Barreto Gomes com Leretéris, Vando injujo a Senão, o Kresidenté sugistion à presence de 2. Valter Ribeirro - quiz a Direito, Dom Dom boutinho - Bispo oménito de Ostancia epe. Vivaldo Soaris - Pargeo da noma eidode. O Sc. Vren' dente surlicution do

Processo Nº 1301/064 173 50. Secretorio que je gisse Rubrica (100 trad do. nominal des Sis Jérie dons e corrui dreu on Sus dereodores para prestamment Onterramento, primiti no artigon28 jura nents por todes os Sis béréadores 8 En Dresidinte de de mai-oi cimiposse dus, e francesseu a polavia para os Sur Souadour é asadamen toutune 100 Srs. Sereodons Arter Aireiro Nascimento Solurnino Saares; you des tiens Silvière dive Santon; Sandro Barrito, Gouver; Domudele Vieiro do Lantos, Viltón Perura de Litva for solviano laimo hibriro Joré pagno de 10000 Brasil Veté, 05, Press'auté. sugistion à Prisence de ce-Governe der Albana Franco Jambin usgaama Critiuns os Su. Veriadous filadelfs Alexandre Silva locata - Auctino pola de penise Tamsein ussuam a polavra o Si faisert Vehoa Reilor da Universidade Firodentes Dr. Valler Ribeiro Guiz a Direito po Fréi Fickétis de serias por 10 minutos para que fosse eon jeccionado as chopas com os nomes dos bes Vernadores que irao aisfutoir d Jemps determinado par de de reinicio Decretérie que pisesse a Seiture de Che pa, que fai "chapa unica, ficando comme Principauté: Filo-deffe Abromatie Silva Costo) <u>De Secritorio: Si Romnaldo Vierre Senta</u>

Folha N° V-QQ\\QIP\B\_Processo N° Ruprica e 20 Secreterin fon Salvions lima Kours Objet volterate monsional e secrété disser vou-se obligainte resultats. Joi élutes por unonimidade a chopa citade Filo del fo Alseondre Selva le oître Presi-<br>distribution Câmara Lemisipol - Presi-<br>O cango para O atuol Presi dinte; du a presenté ressão e salicitar de Le retière du Sierreterin qui laironne à presente atre que cepós fida e apro vide boi assimado por quem de mythe Visin 14 Same 1 Sample Milton Peru du 99 Political an Mugis ing Committees a gant 16 sever Plarie Rosa da Silve Sigueerd Odopheza Maryo A de Oldacha

Entrancia - SE

Felha Nº Processo Nº 1.2101.1064 Rubrica

#### Nº 129, sexta-feira, 7 de julho de 2006

Espécie: Convênio CN2006057, Modalidade: Integipididade, Objeto: Ustabelecer e regular a participação da Casa Legislativa no Programa Interlegis/ Projeto Filioto de Modernização, confirme os termos do Brasil e o Baraba Con

mara Municipal de Picos- PI: vereador Osvaldo Alves Costa.<br>Espécie: Corwino CN2006038. Modalidade: inevigibilidade. Objeto: Estabelecer e regular a participação da Casa Legislativa no Programa Interlegis/Projeto Pilnto de

Espécie: Convénio CN2006059, Modalidade: Inexigibilidade, Objeta: Estabelecer e regular a participação da Casa Legislativa no Programa Interlegis/ Prejon Piloto de Modernização, conforme os termos do Brasil Contrato de mar

de Santana- PB: vereador Orisvaldo Barbosa de Miranda.<br>
Espécie: Convinio CN2006400. Modalidade: Inexigibilidade. Objeto: Estabelecer e regular a participação da Casa Legislativa no Program Interlegisis Proto Celio de Mode Sik in

Streen:<br>Cepieic: Convênio CN2006061. Modalidade: Inexigibilidade: Objeto:<br>Estabelecer e regular a participação da Casa Legislativa no Programa<br>Interlegis/ Projeto Filolo de Modernização, conforme os termos do<br>Contato de mo

#### Diário Oficial da União - Seção 3

ISSN 1677-7069

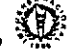

Geral, pelo Interlegis: Senador Efraim Morais, pela Contratada; Cámara Municipal de Cachoeiro de Itapemirim- SC; vereador Marcos Salles Coelho.

Salles Coelho.<br>
Espécie: Corpénio CN2006062, Medalidade: Inexigibilidade: Ohjeto:<br>
Espécie: Corpénio CN2006062, Medalidade: Inexigibilidade: Ohjeto:<br>
Estabelecer e regular a participação da Casa Legislátiva no Programa<br>
In

Espécie: Convienir encadare cineadare cineadare cineadare Constante Estade Conviene estade in transformator estade cineadare in transformation in the pressure of Control of emperation of emperation of the demonstration of

Lima.<br>
Espécie: Convenin CN2006012. Mudalidade: Inexigibilidade. Objeto:<br>
Espécie: Convenin CN2006012. Mudalidade: Inexigibilidade. Objeto:<br>
Estabelecer e regular a participação da Maseiração, confirme os termos de Conrato

#### **EXTRATOS DE TERMOS ADITIVOS**

Processo: PD nº 357/02-2: Espécie: Terceiro Termo Aditivo de pro-<br>regação de 26 de maio de 2006 a 25 de maio de 2007, ao Convénio<br>de Perceira d<sup>o</sup> 24/2003, celebrado com a BRASIL TELECOM S/A:<br>Modalidade: Com base na Ciêns

transmitter and the main community of the main terms Addition of processor. PD at 1468/01-0; Expécie: Segundo Terms Addition de processor. PD at abit de 2007 at 2013. As the actual processor of the 2007, accounting the 200

tão do Sittema de Informática, Elemento de Despesa 33.90.39 - Outros Serviços de Terreiros - Pessoa Jurídica, empehadas mediantes da a Nota de Empeinho n° 2006NE000302, emitida em 23 de maio de 2006NE000302, emitida em 23

Espécie: 2" Termo Aditivo ao Centrato CD014/2004. Processo: 016027/03-5. Objeto: Prorregação de Contrato de 01/07/2006 a 30.0040001. Natureza da Despesar, 339039. Signatários: 0160 Senado Federal: Agaciel da Despesar, 3390

Espécie: <sup>19</sup> Terma Aditivo ao Contrato CT20050062, Processos<br>103067/04-4, Objeto: Prorroga o Contrato até 22 de junho de 2007, Pro-<br>grama de Trabalho: (1031058440610001), Natureza da Despesa; 330039<br>Sigmatarios: pelo Sena

# SECRETARIA DE ADMINISTRAÇÃO DE CONTRATAÇÕES

#### AVISO DE LICITAÇÃO<br>PREGÃO Nº 123/2006

**PHE-GAO N \* 123/2006**<br> **PHE-GAO N \* 123/2006**<br> **Ohjeto:** é a contratada para a pressação de experio, pelo prazo de 12 meses consecutivos, com cohertura composaria e assistência 24 (vine e quanto) horas, na modalidade "Ve

JOSÉ AUSNEMBURGO DOS S. S. MACHADO

#### AVISO DE REVOGAÇÃO<br>PREGÃO Nº 17/2006

Objeto: Contratação de empresa especializada para fornecimento e instalação de equipamento de Securianos de segurança. O Extrno diversifica em Securiano de Securiano em Securiano em Securia de Securia de Securia de Securia

JOSÉ ADSNEMBURGO DOS S. S. MASCHADO<br>Presidente da CPL

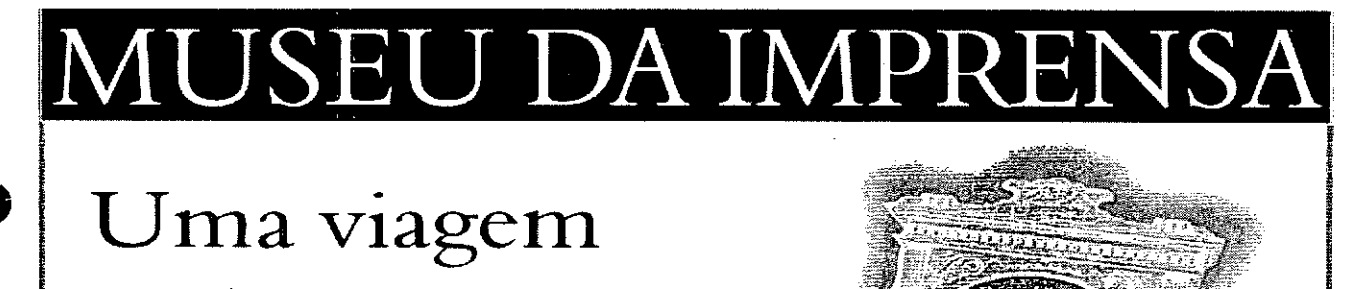

no tempo, registrando a informação oficial

SIG, Quadra 6, Lote 800, Brasília - DF, CEP 70610-460, fone: (0 XX 61) 3441 9618

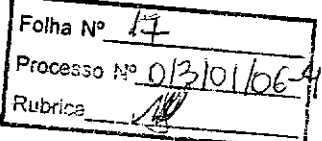

### **ANEXO I**

# **RELAÇÃO DOS EQUIPAMENTOS E PROGRAMAS DESTINADOS CÃMARA MUNICIPAL DE ESTÂNCIA.SE**

### **A Câmara Municipal receberá os equipamentos a seguir relacionados:**

### 6 **MICROCOMPUTADORES** (Estações), contendo:

- Placa de vídeo on-board nvidia geforce4
- Placa de som on-board nvidia nforce áudio
- Placa de rede on-board nvidia nforce mcp networking controller
- Módulo de memória 256mb ddr400 dimm
- Processador amd semprom 2400+
- Fonte alimentação 110/220 automático
- Disco rígido ide 80gb ultra ata 133 7200 rpm modelo maxtor 6y080l0
- Cdrw/dvd combo Ig ide

•

•

•<br>•

- Unidade de disco flexivel 1.44mb 3,5"
- Monitor svga  $15" 1024x768 -$  modelo viewsonic
- Teclado abnt2 win98/ps2/110 teclas k296 cinza
- Mouse ps/2 540 dpi 2 botõesc/ wheel aopen w-30 cinza
- Caixas de som amplificadas 140w bivolt 110/220

### 2 **MICROCOMPUTADORES (SERVIDORES DE REDE),** contendo:

- Placa de vídeo on-board intel
- Placa de som on-board intel
- Placa de rede on-board intel
- Módulo de memória 19b
- Processador pentium 4 3.2ghz
- Fonte alimentação 110/220 automático
- Disco rígido eide 80gb ultra ata 133 7200 rpm modelo maxtor 6y080l0
- Cdrw/dvd sony
- Unidade de disco flexivel 1.44mb 3,5"
- Monitor svga 15" 1024x768
- Teclado abnt2 win98/ps2/110 teclas k296 cinza
- Mouse ps/2 540 dpi 2 botõesc/ wheel aopen w-30 cinza
- Caixas de som amplificadas 140w bivolt 110/220

### **OUTROS EQUIPAMENTOS DE REDE:**

**1 IMPRESSORA** Lexmark Modelo E332n - Impressora Laser Mono 26 PPM 600 DPI 32MB IEEE 1284 ETHER USB 2.0

**1 Switch de Dados Remoto,** Marca CISCO, Modelo 2950-12

1 Firewall Remoto - Appliance, Marca CISCO, Modelo PIX 501-10 3DES/AES BUNDLE (CHASSIS, SW, 10 USER, 3DES/ÁES)

1 Telephone VolP - Remoto, Marca CISCO, Modelo 7905G GLOBAL

*t*

•

•

•

1 Nobreak, Marca ENERMAX, Modelo POWER GUARD - PG 1200 HOME

6 Estabilizadores, Marca ENERMAX, Modelo EXS 1000 *TIS -* Ent. 11*0/220V -* Saída 115V 1000VA 4 Tomadas

1 Bastidor (rack), para instalação dos servidores, switch e nobreak (contem um monitor de  $9"$ ).

Folha Nº<sub>-</sub> Folha Nº 1310 106-Rubrica.

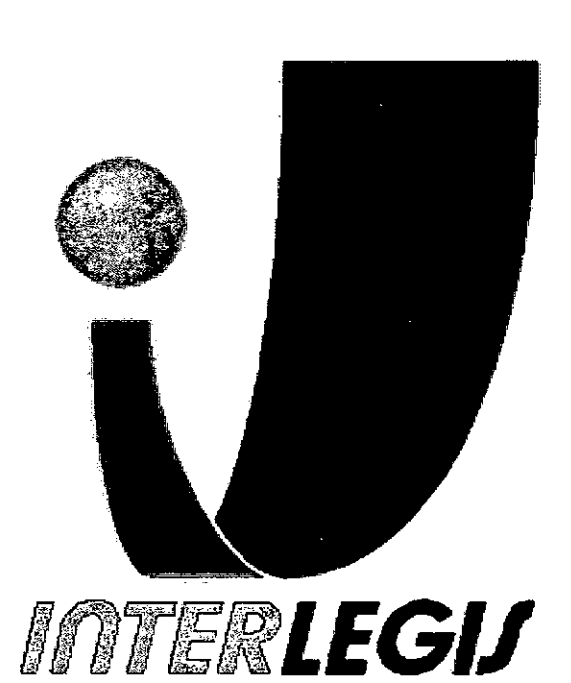

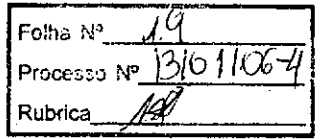

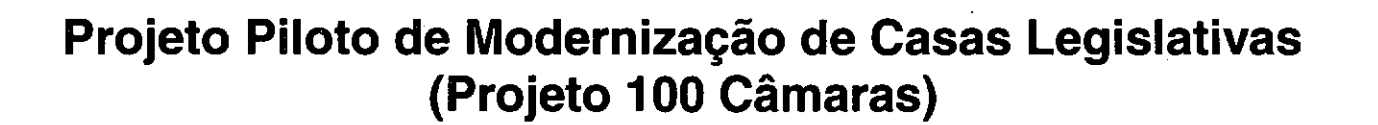

ि

•

**Projeto de Implantação de Infra-Estrutura**

**Câmara Municipal de Estância - SE**

### **Senado Federal**

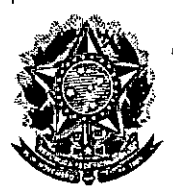

•

•

# **'Secretaria Especial do Interlegis Subsecretaria de Formação da Comunidade e Inserção Digital Serviço de Assistência Tecnológica e Inserção Digital**

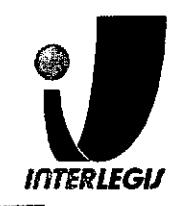

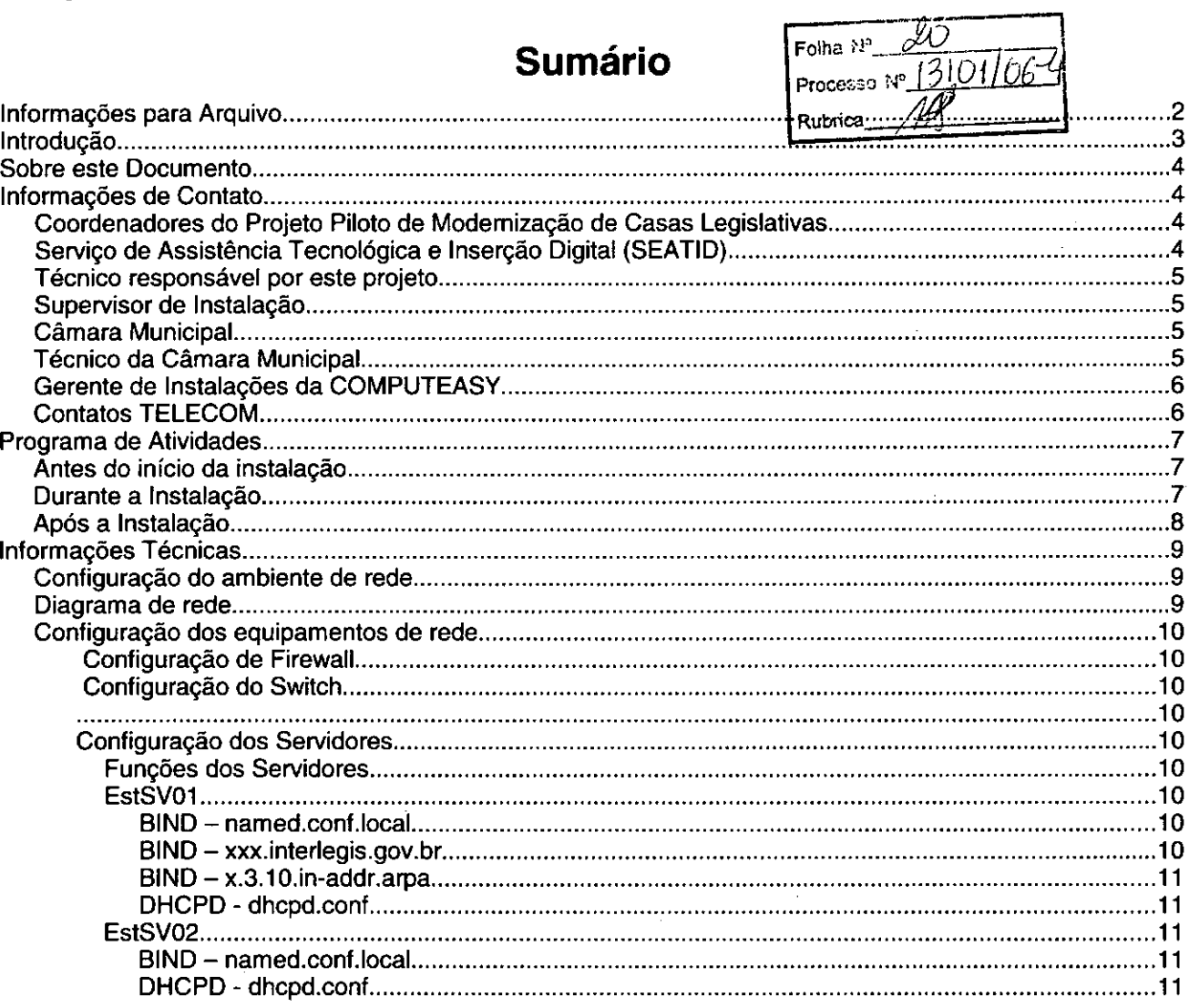

# **Introdução**

o Programa INTERlEGIS foi criado para apoiar <sup>o</sup> processo de modernização do Poder legislativo Brasileiro, em suas instâncias federal, estadual e municipal, buscando melhorar a comunicação e o fluxo de informação entre os legisladores, aumentar a eficiência e competência das Casas legislativas, e promover a participação cidadã nos processos legislativos.

Busca fortalecer o poder legislativo por meio de duas ações principais:

a) integração da Casas legislativas nos níveis municipal, estadual e federal *(Comunidade Virtual INTERLEGIS);* e

b) modernização das casas legislativas (assembléias legislativas e câmaras municipais).

O desenvolvimento dessas ações estratégias foram propostas em duas fases:

Na primeira fase foi proposto um modelo de integração e implementada a Rede Nacional INTERlEGIS (RNI) integrando os Estados por vídeo conferência e dados e os Municípios pela Internet, formando assim uma comunidade virtual (Comunidade INTERlEGIS), aumentando o relacionamento, informação e comunicação social, intensificando a troca de experiências e capacitação.

A segunda fase, da modernização, será atingida por meio da adaptação e transferência de

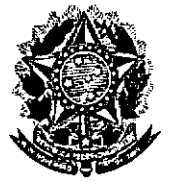

•

--------

# **Senado Federal Secretaria Especial do Interlegis Subsecretaria de Formação da Comunidade e Inserção Digital Serviço de Assistência Tecnológica e Inserção Digital**

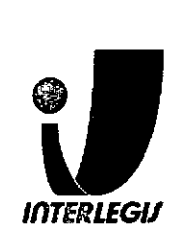

- Email:
- Telefone: (61) 3311.2620
- Hotline: 8000
- Skype:

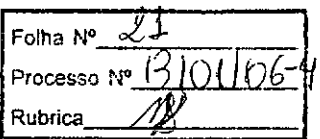

- Responsável pelo setor: Andréa Magalhães de Lacerda
- Email: [andrealacerda@interlegis.gov.br](mailto:andrealacerda@interlegis.gov.br)
- Telefone: (61) 3311-2616
- Hotline: 8021
- Skype: andrealacerda

## *Técnico responsável por este projeto*

- Nome: Waldicharley Moreira
- Email: [waldimoreira@interlegis.gov.br](mailto:waldimoreira@interlegis.gov.br)
- Telefone: (61) 3311-2620
- skype: wg\_moreira

## *Supervisor de Instalação*

- Nome:
- Email:
- Telefone:
- msn:
- mensageiro:

## *Câmara Municipal*

- End: Rua Gumercindo Bessa, S/N Centro
- Telefone: (79)3522-2298/3257 8107-8701

## *Técnico da Câmara Municipal*

- Nome: Sérgio Alexandre Guimarães Maciel
- Email: [serguim@hotmail.com.contato@camaradeestancia.se.gov.br](mailto:serguim@hotmail.com.contato@camaradeestancia.se.gov.br)
- Telefone: (79)3522-2298/8107-6989

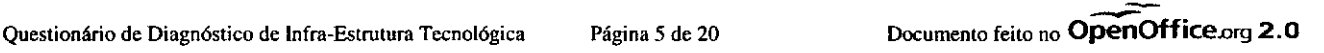

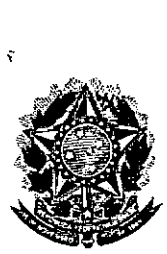

•

**Senado Federal Secretaria Especial do Interlegis Subsecretaria de Formação da Comunidade e Inserção Digital Serviço de Assistência Tecnológica e Inserção Digital**

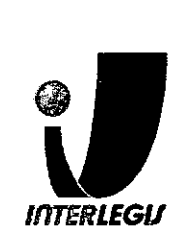

Folha N°  $\sqrt{2}$ Processo N° <sup>13</sup>/01 *CG* Rubrica *jjf*

# **Programa de Atividades**

o programa de atividades abaixo descrimina as atividades <sup>a</sup> serem executadas em cada etapa da instalação.

# *Antes do início da instalação*

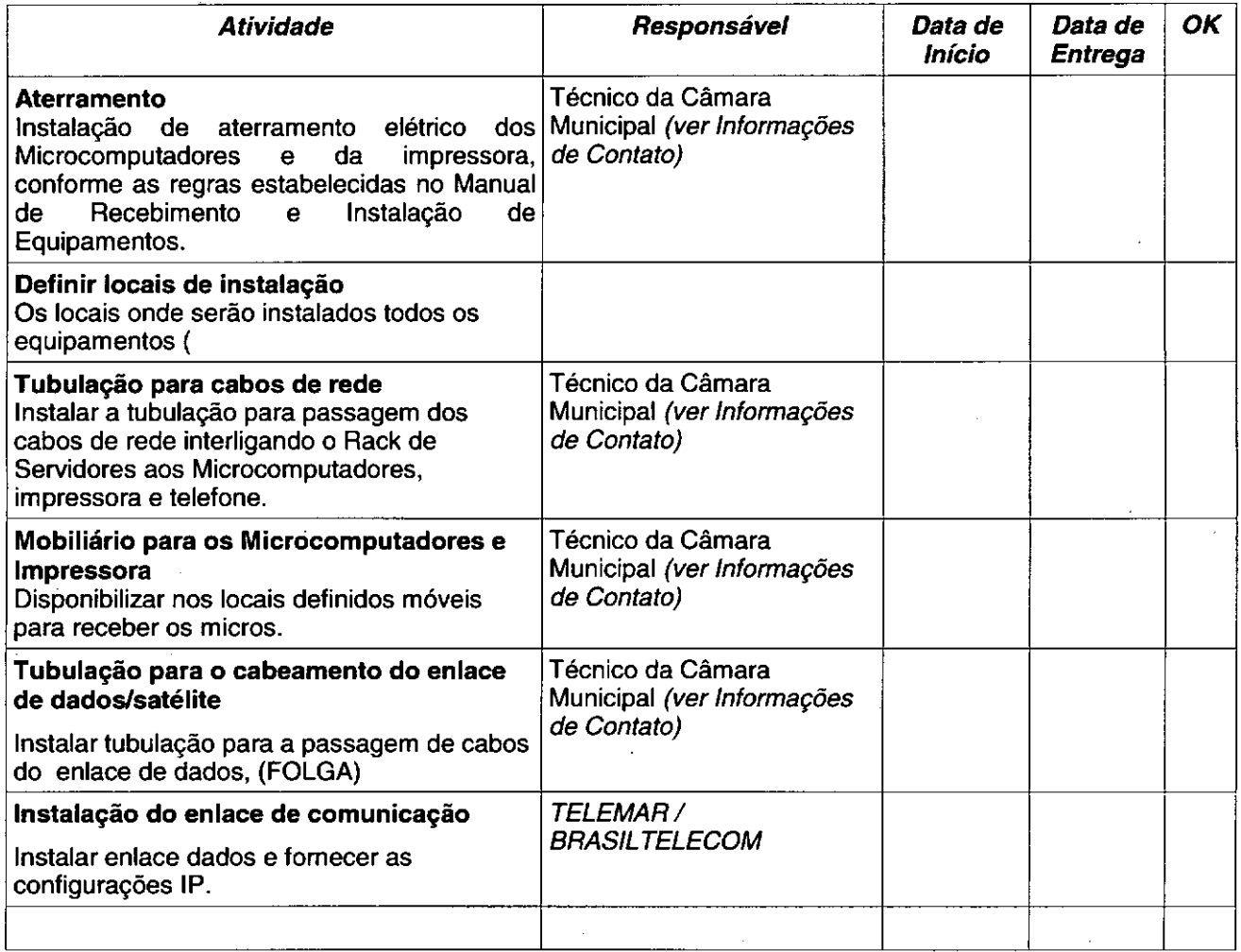

# *Durante* **a** *Instalação*

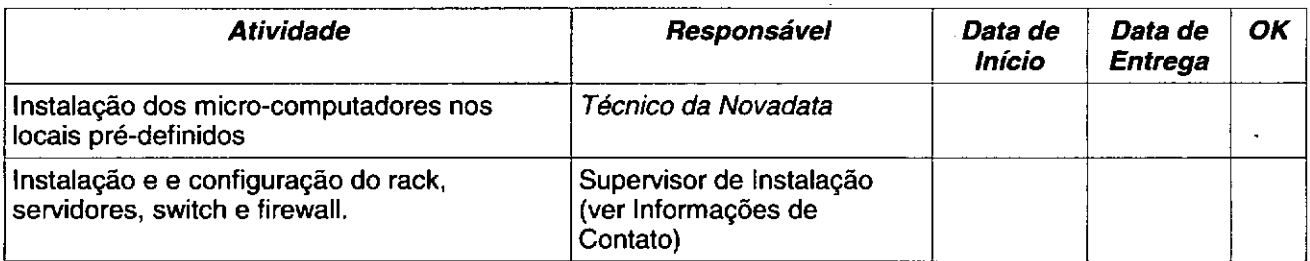

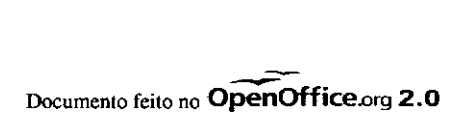

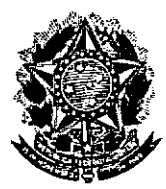

•

Senado Federal Secretaria Especial do Interlegis Subsecretaria de Formação da Comunidade e Inserção Digital Serviço de Assistência Tecnológica e Inserção Digital

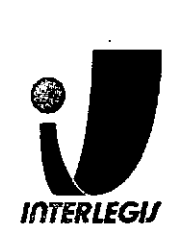

# **Informações Técnicas**

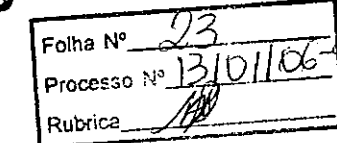

# *Configuração do ambiente de rede*

Bloco de IPs: 10.3.142.192/26 Máscara de Rede: 255.255.255.192 Roteador Padrão: 10.3.142.254 Faixa de IPs: 10.3.142.192- 10.3.142.255 Localizador: EST IPs dos equipamentos: ESTSV01: 10.3.142.193 (servidor novadata) ESTSV02: 10.3.142.194 (servidor novadata) ESTPR01: 10.3.142.195 (Iexmark e332n) ESTSW01: 10.3.142.249 (Cisco 2950) ESTFW01: 10.3.142.250 (PIX) Pool DHCP: 10.3.142.200 - 10.3.142.245 Pool 1: 10.3.142.200 - 10.3.142.230 (2/3)

Pool 2: 10.3.142.231 - 10.3.142.245 (1/3)

# *Diagrama de rede*

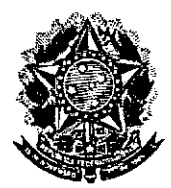

# **Senado Federal** Secretaria Especial do Interlegis Subsecretaria de Formação da Comunidade e Inserção Digital<br>Serviço de Assistência Tecnológica e Inserção Digital

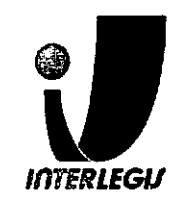

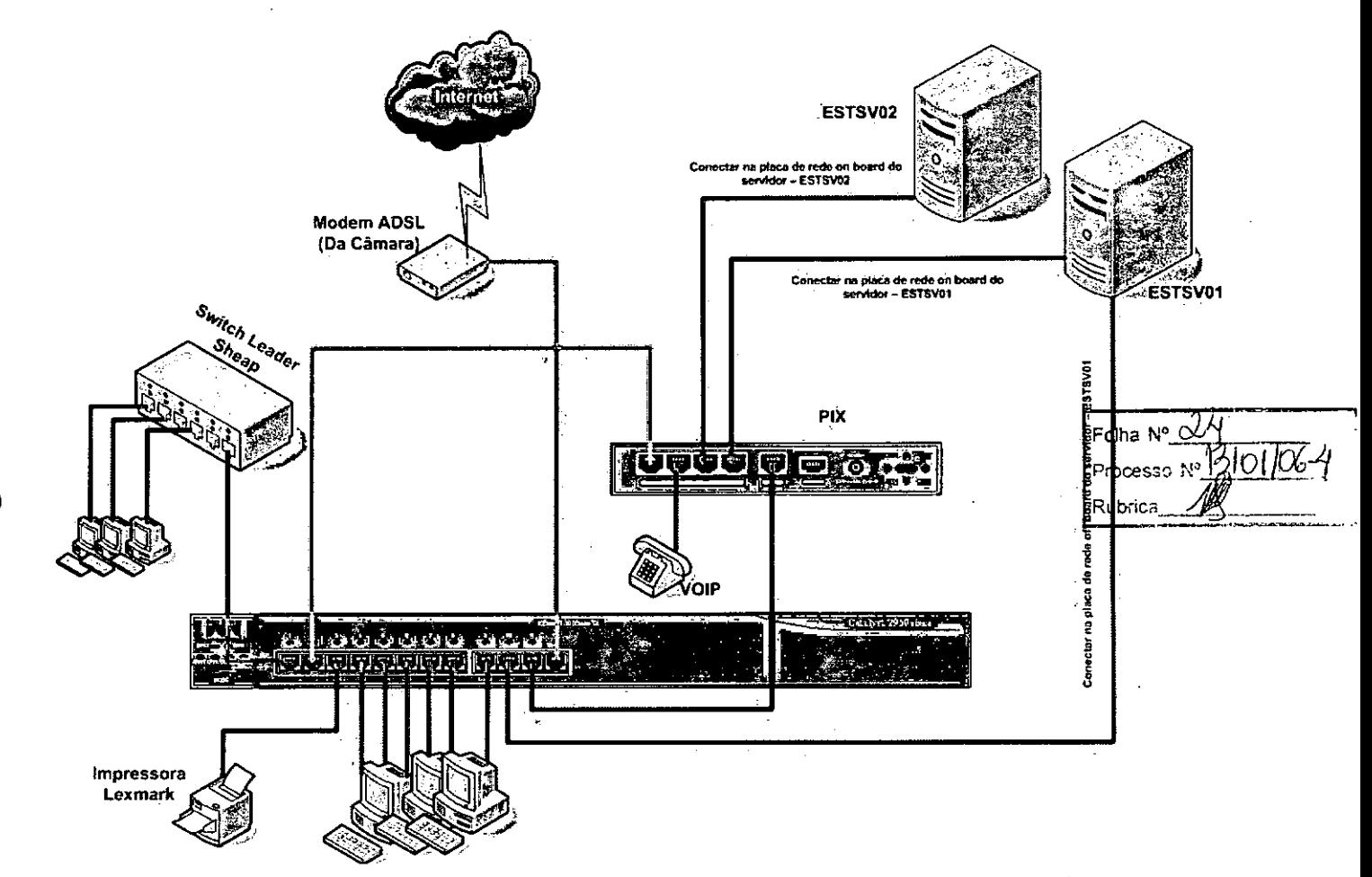

Página 11 de 20

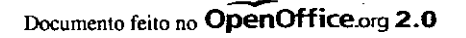

### **Senado Federal** Secretaria Especial do Interlegis Subsecretaria de Formação da Comunidade e Inserção Digital Servico de Assistência Tecnológica e Inserção Digital

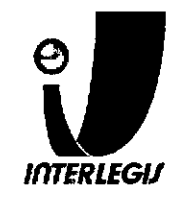

ip address inside 10.3.142.250 255.255.255.192 h P ip audit info action alarm<br>ip audit attack action alarm Folha N° $\mathcal{A}^{\prime}$ pdm location 10.3.142.192.255.255.255.192 inside pdm location 10.3.142.192 255.255.255.192 outside Processo  $\mathbb{P}[\mathcal{O}]$ pdm location 10.0.0.0 . 255.0.0.0 outside Rubrica: ~ pdm logging informational 100  $\mathcal{L}^{\text{max}}_{\text{max}}$ pdm history enable<br>arp timeout 14400  $\frac{1}{2}$  ,  $\frac{1}{2}$ arp timeout 14400  $\frac{1}{\sqrt{2}}\frac{1}{\sqrt{2}}\left(\frac{1}{2}\right)^{\frac{1}{2}}$ global (outside) 1 interface.  $\mathbb{R}^2$ nat (inside) 0 access-list inside\_outbound\_nat0\_acl nat (inside) 1 0.0.0.0.0.0.0.0.0 0  $\overline{0}$  $\mathcal{L}=\frac{1}{2} \mathcal{L}$ حروفه كرابرين  $\mathbf{g} = \mathbf{0}$ : Configuracao de roteador padrao (p/ internet) route outside  $0.0.0.0 0.0.0 192.168.0.1 1$ <br>timeout xlate  $0.05.00$ timeout conn 1:00:00 half-closed 0:10:00 udp 0:02:00 rpc 0:10:00 h225 1:00:00 timeout conn 1:00:00 mgcp 0:05:00 sip 0:30:00 sip media 0:02:00 timeout sip-disconnect 0.02.00 sip-invite 0.03.00 timeout uauth 0:05:00 absolute<br>aaa-server TACACS+ protocol tacacs+ isa (j. 145)<br>1  $\label{eq:3.1} \frac{1}{\sqrt{2}}\left(1+\frac{1}{\sqrt{2}}\right)\frac{\partial\phi}{\partial x}=\frac{1}{2}\frac{\partial\phi}{\partial x}$ aaa-server TACACS+ max-failed-attempts 3<br>aaa-server TACACS+ deadtime 10<br>aaa-server RADIUS protocol radius  $\mathcal{L}=\frac{1}{2}\sum_{i=1}^{n} \frac{1}{2} \sum_{j=1}^{n} \frac{1}{2} \sum_{j=1}^{n} \frac{1}{2} \sum_{j=1}^{n} \frac{1}{2} \sum_{j=1}^{n} \frac{1}{2} \sum_{j=1}^{n} \frac{1}{2} \sum_{j=1}^{n} \frac{1}{2} \sum_{j=1}^{n} \frac{1}{2} \sum_{j=1}^{n} \frac{1}{2} \sum_{j=1}^{n} \frac{1}{2} \sum_{j=1}^{n} \frac{1}{2} \sum_{j=1}^{n} \frac{1}{2} \sum_{j$  $\frac{1}{2}$  (  $\frac{1}{2}$  ) 机油平 aaa-server RADIUS max-failed-attempts 3 aaa-server RADIUS deadtime 10<br>aaa-server LOCAL protocol local  $\frac{100a}{100a}$ n (1988) http server enable http 10.3.142.192 255.255.255.192 inside http 0.0.0.0 0.0.0.0 outside no snmp-server location no snmp-server contact snmp-server community public no snmp-server enable traps floodguard enable<br>sysopt connection permit-ipsec crypto ipsec transform-set ESP-AES-128-SHA esp-aes esp-sha-hmac crypto map toSede 30 ipsec-isakmp  $\label{eq:1} \mathcal{L}(\mathcal{D}) = \mathcal{L}(\mathcal{D})$  and the contract of the contract of the contract of crypto map toSede 30 match address outside\_cryptomap\_30 crypto map toSede 30 set peer 200.199.237.195 crypto map toSede 30 set transform-set ESP-AES-128-SHA<br>crypto map toSede interface outside<br>isakmp enable outside and the state of the isakmp enable outside ... isakmp key teste-vpn address 200.199.237.195 netmask 255.255.255.255 no-xauth isakmp identity address<br>isakmp nat-traversal 20  $\sim$   $\sim$  $\sim$ isakmp policy 10 authentication pre-share والواريدي isakmp policy 10 encryption aes<br>isakmp policy 10 hash sha isakmp policy 10 group 5  $\Delta \sim 10^4$ telnet timeout 5 ssh 10.3.142.192 255.255.255.192 inside ssh 0.0.0.0 0.0.0.0 outside ssh timeout 5 console timeout 0  $\begin{picture}(180,10) \put(0,0){\vector(1,0){100}} \put(0,0){\vector(1,0){100}} \put(0,0){\vector(1,0){100}} \put(0,0){\vector(1,0){100}} \put(0,0){\vector(1,0){100}} \put(0,0){\vector(1,0){100}} \put(0,0){\vector(1,0){100}} \put(0,0){\vector(1,0){100}} \put(0,0){\vector(1,0){100}} \put(0,0){\vector(1,0){100}} \put(0,0){\vector(1,0){100}} \put(0,0){\vector($ : Sai do modo de configuração exit

# **Senado Federal** Secretaria Especial do Interlegis<br>Subsecretaria de Formação da Comunidade e Inserção Digital<br>Serviço de Assistência Tecnológica e Inserção Digital

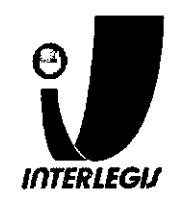

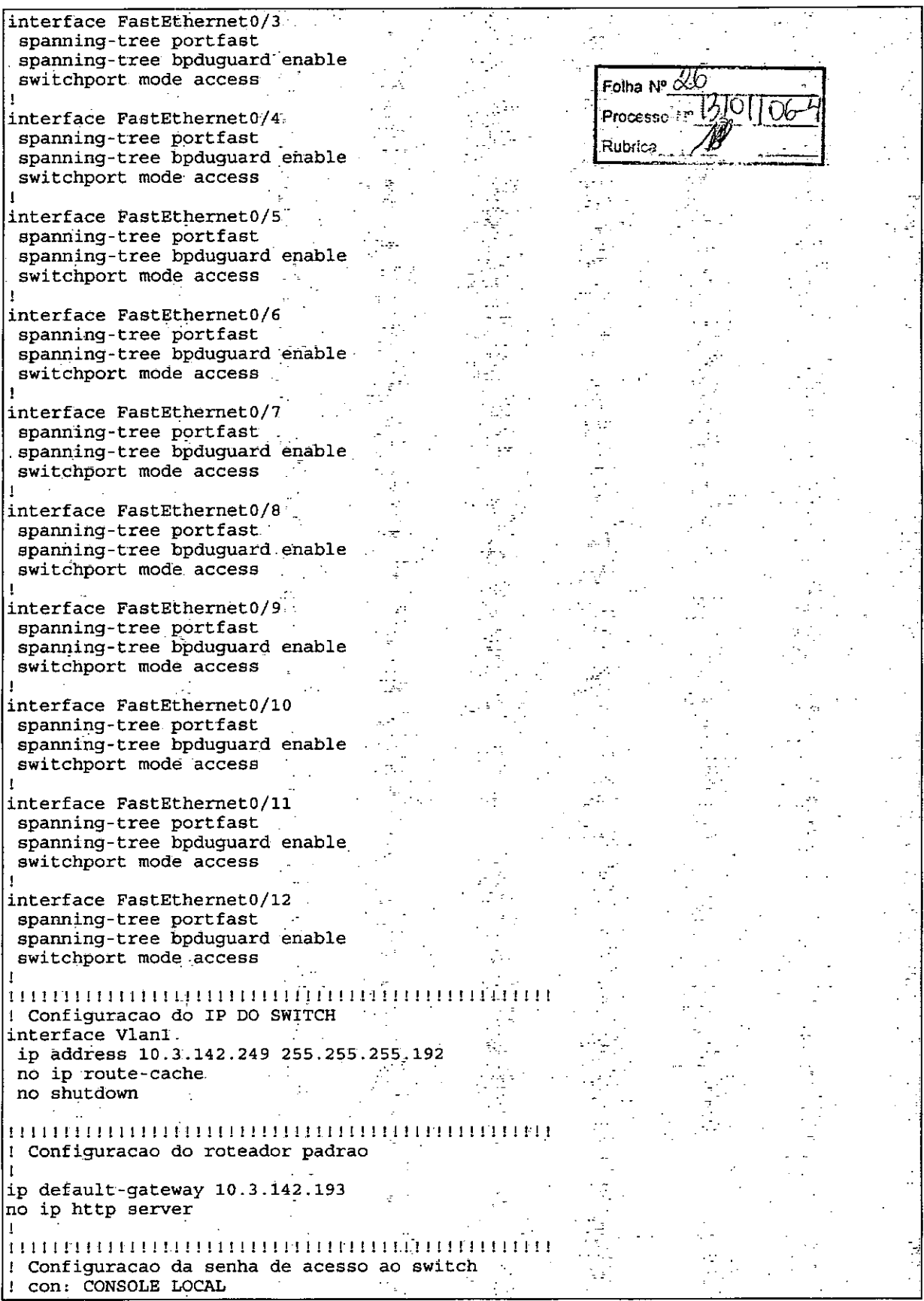

Página 15 de 20

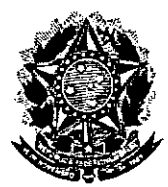

•

Senado Federal Secretaria Especial do Interlegis Subsecretaria de Formação da Comunidade e Inserção Digital Serviço de Assistência Tecnológica e Inserção Digital

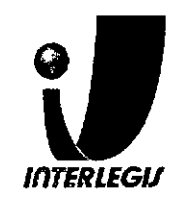

*EstSV01*

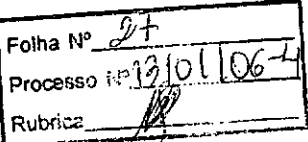

# **SINO - named.conf.local**

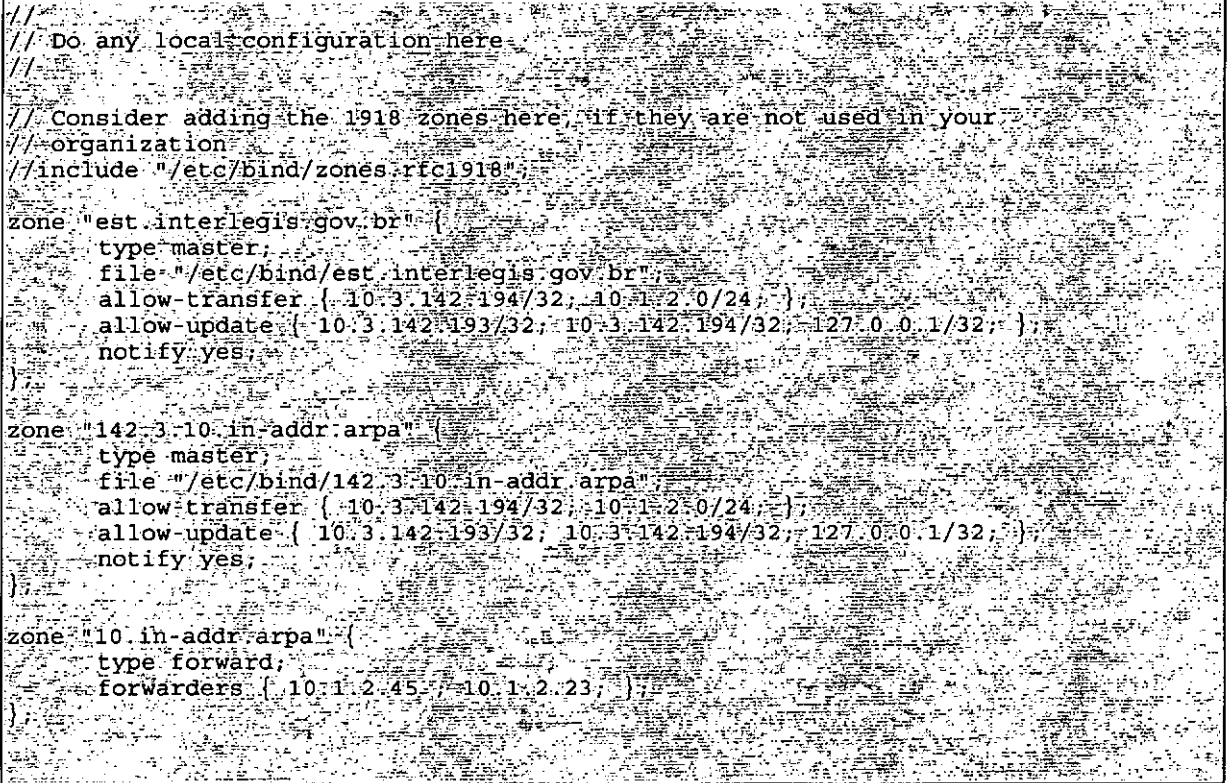

# **SINO - estinterlegis.gov.br**

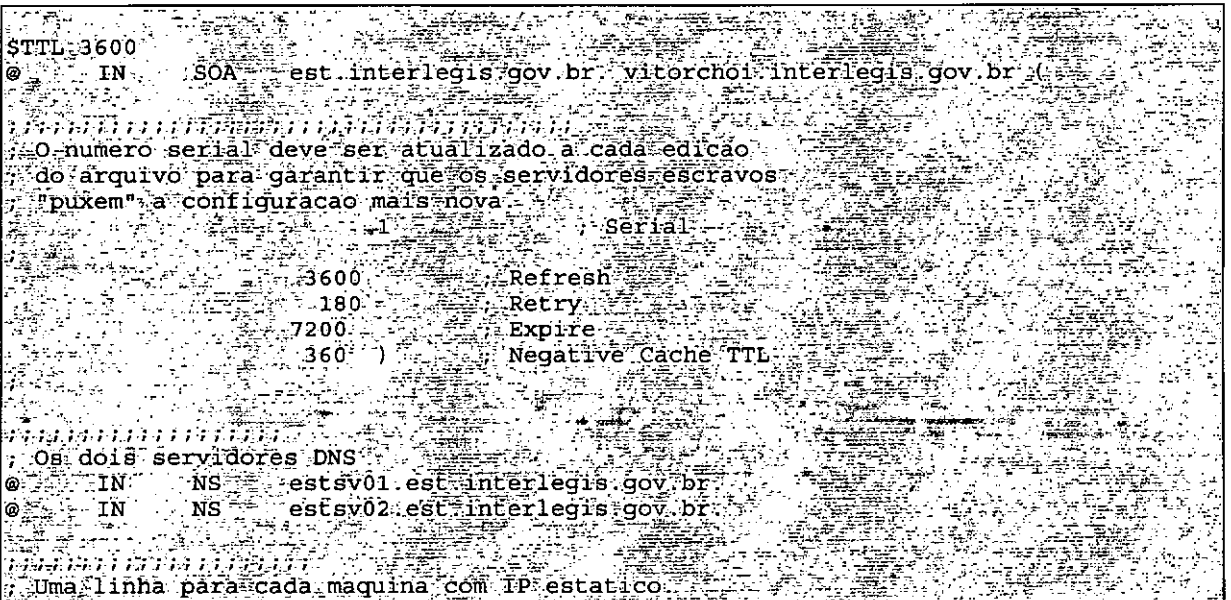

Questionário de Diagnóstico de Infra-Estrutura Tecnológica Página 17 de 20

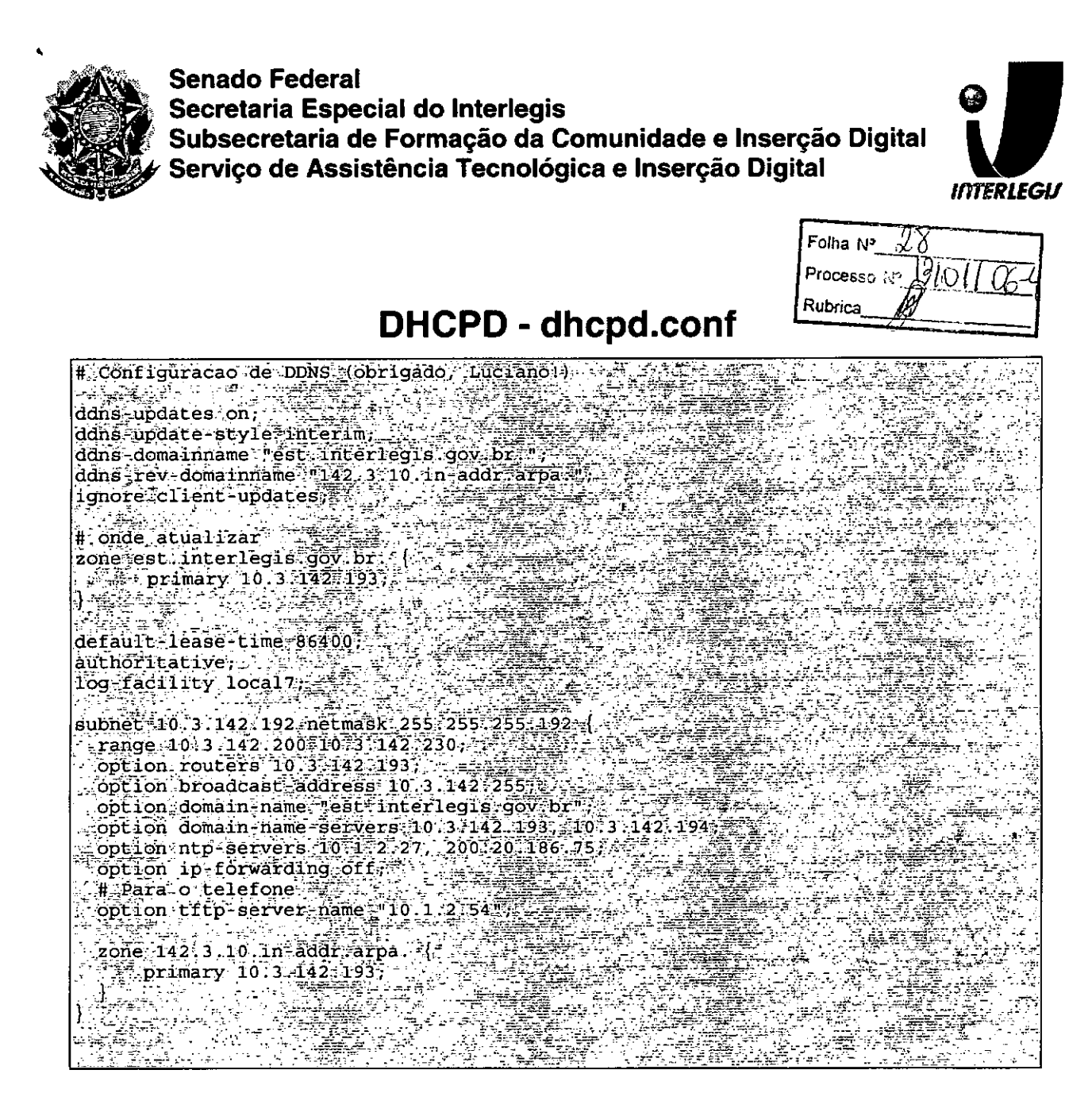

**EstSV02** 

# **BIND** – named.conf.local

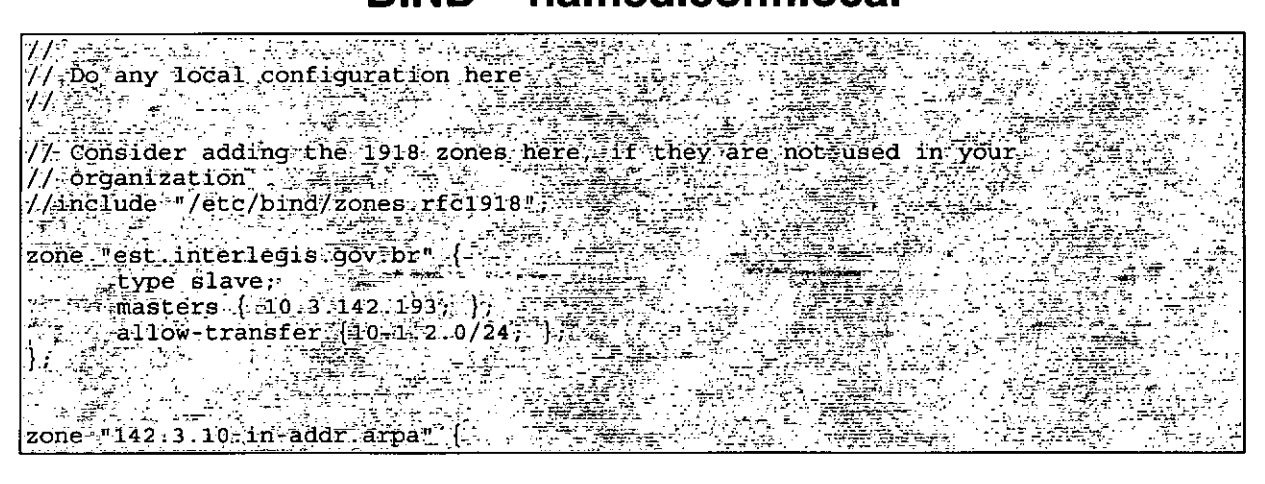

Página 19 de 20

Documento feito no OpenOffice.org 2.0

#### $\sum_{i=1}^{n}$ •**.'** .' SENADO FEDERAL **Secretaria Especial do Interlegis - SINTER** *ItrrERLEGIJ* **ANEXO 11I** Folha  $N^{\circ}$ TERMO DE **ACEITE** E RESPONSABILiDADE" Processo to  $\frac{13}{2}$  O  $\sqrt{06}$ Rubrica **CÂMARA MUNICIPAL** Estado: Município: **SERGIPE** ESTÂNCIA Responsável junto ao Programa Interlegis: RICARDO ORELIANO (Nome completo da pessoa autorizada pela Câmara para realizar o aceite). **ASSISTÊNCIA TÉCNICA** Empresa: Técnico: DDD/Tel Com: FÁBIO ROGÉRIO SANTOS FÁBIO ROGÉRIO SANTOS 179-9975-0384 •• **EQUIPAMENTOS RECEBIDOS** 1) \_\_\_ Impressora Laser Lexmark mod.Optra E230 N<sup>o</sup> Série: 162080M1 N<sup>o</sup> Tombamento: 1007518 2) Microcomputadores Novadata ND-P500E250Z-SS com Monitor 15" Nº Série CPU:  $|00120^{\circ}96$ GL0P  $|$  N° Tombamento: 00120a96GLOP 005714 " 005472 Nº Série Monitor:  $\vert$  412010154  $\vert$  N° Tombamento Nº Série CPU:  $\vert$  00120A96GL1Y  $\vert$  Nº Tombamento 00120A96GLlY 005715 " Nº Série Monitor: 412012668 Nº Tombamento 412012668 007030 Nº Série CPU:  $\vert$  00120<sup>a</sup>96GHJ8  $\vert$  Nº Tombamento 00120a96GHJ8 005773 Nº Série Monitor: | 412011892 | Nº Tombamento 007020 412011892 005806 Nº Série CPU:  $\vert$  00120A96GHEX  $\vert$  Nº Tombamento Nº Série Monitor: | 412009817 | Nº Tombamento 412009817 007026 00120a96GL06 NOSérie CPU: N° Tombamento 006059 Nº Série Monitor: | 412012885 Nº Tombamento 412012885 007025 Nº Série CPU: 00120<sup>a</sup>96GHG7 Mº Tombàmento 005810 " Nº Série Monitor: | 412001987 | Nº Tombamento 412001987 006470 :e 3) \_\_\_Microcomputadores Servidores Novadata ND-P500-F320Z com Monitor 15" Nº Série CPU: 00120A96GH8H Nº Tombamento: 006241 Nº Série Monitor: | 412001782 | Nº Tombamento 006466 006292 Nº Série CPU:  $\vert$  0012A96GHCN  $\vert$  Nº Tombamento Nº Série Monitor: | 412012867 Nº Tombamento 007036 4) \_\_ Switch de dados remoto, marca CISCO, modelo 2950-12 Nº Série switch:  $|F0CO944290Q|$  Nº Tombamento: 1007469 5) Firewall - Appliance, marca CISCO, modelo PIX 501-10 3DES/AES BUNDLE (CHASSIS, SW, 10 USER, 3DES/AES) N° Série Firewall: 188810055940 N° Tombamento:  $|007388|$ 6) \_\_\_\_ Telefone VoIP - Remoto, marca CISCO, modelo 7905G GLOBAL Nº Série Telefone IP: [INM10011TUE | Nº Tombamento: 1007263 7) \_\_ Nobreak, marca ENERMAX, modelo POWER GUARD - PG 1200 HOME Nº Série Nobreak: 00120<sup>a</sup>96HVZ5 Nº Tombamento: 1007187

•<br>• <del>●</del><br>● •<br>•<br>• ●<br>●<br>● <del>ण</del><br>● **•**<br>• •<br>• ●<br>● ▼<br>●<br>● <del>.</del><br>१ ▼<br>♦<br>● v<br>●<br>● -<br>ब

ष<br>•<br>• •<br>• ▼<br>●<br>● ●<br>● •<br>•<br>• ●<br>● ▼<br>●<br>● •<br>•<br>• <del>=</del><br>● ●<br>● •<br>• •<br>•<br>•

•<br>• •<br>• •<br>• <del>●</del><br>● •<br>• **।**<br>• •<br>• ●<br>● •<br>• ▼<br>● ●<br>●<br>● •<br>• •<br>• •<br>•<br>• ●<br>●<br>● ▼<br>●<br>● **e** 

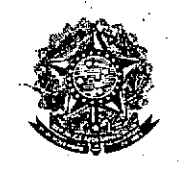

*ii,\*

•<br>• •<br>• **•• •**<br>• •<br>●<br>● <del>=</del><br>● <del>●</del><br>● •<br>• ▼<br>●<br>● <del>-</del><br>१ •<br>•<br>• ▼<br>●<br>● ▼<br>●<br>● ▼<br>● **•**<br>• •<br>• •<br>•<br>•

**।**<br>० <del>●</del><br>● •<br>● <del>=</del><br>● **•**<br>• <del>•</del><br>● ●<br>● ●<br>●<br>● •<br>• ●<br>●<br>● -<br>0<br>0 <br><del>१</del><br>4

:e

•<br>•<br>• •<br>• •<br>•

—<br>१<br>१ •<br>• •<br>•<br>• •<br>• ●<br>● ▼<br>●<br>● ●<br>● <del>-</del><br>१ <del>-</del><br>१ •<br>• •<br>• •<br>• ▼<br>●<br>● **•** 

SENADO FEDERAL, **Secretaria Especial do Interlegis - SINTE**

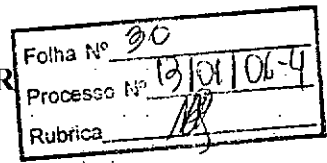

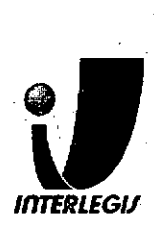

8) \_ Estabilizadores, marca ENERMAX, modelo EXS 1000 T/B - Ent. 110/220V - Saída 115V 1000VA 4 Tomadas, com potência mínima de 1kva

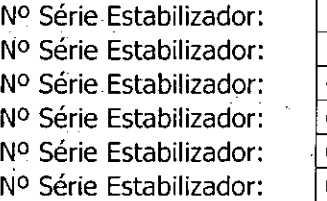

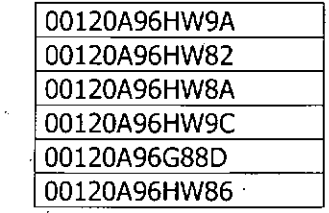

Nº Tombamento: Nº Tombamento: Nº Tombamento: N° Tombamento: N<sup>o</sup> Tombamento: N° Tombamento:

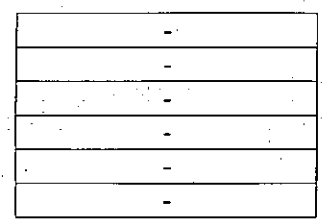

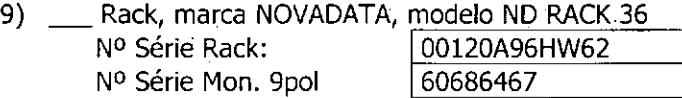

N° Tombamento: N° Tombamento

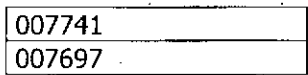

10) Lançamento de cabeamento estruturado (até 10 pontos) suficiente para o funcionamento de todos os equipamentos.

Nr de pontos Listados:

| 10| I

**ACEITE E RESPONSABILIDADE**

Declaramos que esta Câmara Municipal recebeu, em perfeitas condições de funcionamento, os equipamentos acima especificados, e se responsabiliza pelo seu zelo, guarda, administração, boa utilização e manutenção, de acordo com o estabelecido pelas cláusulas terceira e quarta do Convênio celebrado com o Órgão Executor do Programa Interlegis.

Data:  $06/06/2007$ 

*Lennin*e umanas Ass.: Responsável pelo aceite na Câmara.

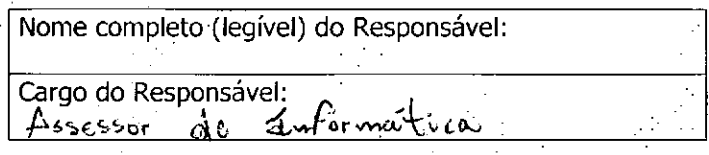

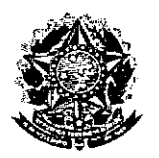

**SENADO FEDERAL** Secretaria Especial do Interlegis - SINTER

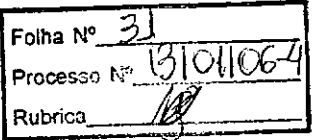

### CÔNVÊNIO DO PROJETO PILOTO DE MODERNIZAÇÃO

# **ANEXO IV**

# Manual de Recebimento e Instalação de Equipamentos nas Câmaras Municipais

Folha Nº Processo NP 1310106 Rubrica

# Manual de Recebimento e Instalação de Equipamentos nas Câmaras Municipais

tan

 $\frac{1}{2}$ 

Roteiro e Procedimentos para instalação e Assistência Técnica dos Equipamentos e Programas

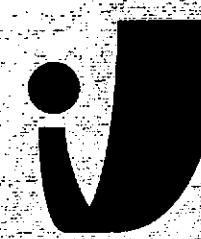

*IMTERLEGIA* 

www.interlegis.gov.br

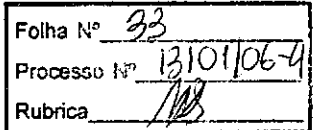

. 1

### *Introdução*

•

**●** 

Este manual apresenta os passos a serem seguidos para a instalação dos microcomputadores, programas, impressora, aparelho para conexão com a internet e estabilizador, conforme descrito no ANEXO I (pág. 7), o que deverá ocorrer ao longo do ano de 2006.

As orientações devem ser seguidas pela Câmara Municipal para que se obtenha o melhor desempenho dos equipamentos acima listados, assim como a manutenção da garantia e a assistência técnica aos equipamentos, por melo dos seguintes itens:

- 1 PREPARAÇÃO DA INFRA-ESTRUTURA;
- 2 RECEBIMENTO DO MICROCOMPUTADOR E DA IMPRESSORA;
- 3 AGENDAMENTO DA INSTALAÇÃO DO MICROCOMPUTADOR E DA

IMPRESSORA;

4 - TESTEDEACEITE DO MICROCOMPUTADOR E DA IMPRESSORA;

- 5 TREINAMENTO DOS RESPONSÁVEIS;
- 6. GARANTIA EASSISTÊNCIATÉCNICA.

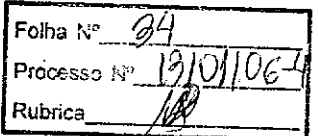

T~

Tomada Trinolar

- Duto para cabos de rede de cada estação até o rack.

- 2 pontos elétricos de 1kW no total para cada micro.

### Impressora:

- Área: '1m2, com uma mesa.
- 1 ponto de elétrico de 1kW.
- Duto para cabos de rede da impressora até o rack.

### *A. Aterramento*

 $\bullet$  :

**•** 

O sistema de aterramento deverá seguir os procedimentos estabelecidos na norma NBR5410 da Associação Brasileira de NormasTécnicas ABNT. Orientações sobre o aterramento encontram-se no Anexo <sup>11</sup> deste Manual.

### *B. Tomadas Elétricas*

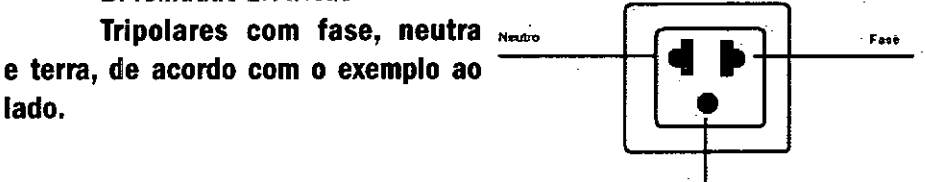

### C. *Mobiliário*

Mesas para microcomputador e para a impressora a laser.

### *D, Energia elétrica*

É necessário que a energia seja constante durante o horário de funcionamento dos microcomputadores e da impressora. A voltagem de entrada do estabilizador tem que ser compatível com a voltagem da rede elétrica local.

Todos os equipamentos deverão estar ligados no estabilizador/nobreak e o estabilizador/nobreak deve estar ligado na rede de energia elétrica aterrada, conforme orientação detalhada no Anexo 11.

~~~~~~---------------------3

 $P_{roces_{S_0}} = 25$ Rubrica

2.2 Se alguma caixa chegar aberta ou danificada, ou o número de caixas não estiver de acordo com a discriminação na Nota Fiscal, os responsáveis indicados pela CÂMARA para o fornecimento dos equipamentos não deverão aceitar a encomenda, notificando a transportadora e devolvendo as caixas Imediatamente.

2.3 NÃOABRAAS CAIXAS.Somente o representante do fornecedor poderá abrir as caixas. Se elas forem abertas por outra pessoa, a instalação não será realizada e o fato será comunicado pelo fornecedor ao Programa Interlegis .

# *3. Agendamento da Instalação*

•

•

3.1 O fornecedor marcará com os responsáveis designados pela CÂMARA a data da instalação do microcomputador e da impressora, os testes e o treinamento dos vereadores ou servidores indicados. AGUARDE O TELEFONEMA DO FORNECEDOR.

# *4. Teste de Aceite do Microcomputador* <sup>e</sup> *da Impressora*

4.1 Depois de finalizada a instalação, os testes e o treinamento, os vereadores ou os servidores da CÂMARA,acompanhados pelo técnico do fornecedor, deverão preencher o termo de Aceite e Responsabilidade, pressionando o ícone correspondente, localizado na tela do computador, na Área de Trabalho.

4.1.1 O termo de Aceite e Responsabilidade só deverá ser preenchido e assinado se os equipamentos e programas estiverem de acordo com as especificações do Anexo I e se o treinamento para os responsáveis, de acordo com o item 5.1, tiver sido realizado. ------------------~------'5

Folha *W~ \_\_ ~\_* Processe *;;'IRLJDí2I* Rubrica =.l

### *6.2 Atendimento* ã *CÂMARA MUNICIPAL*

Pelo telefone (61) 3311-2556, ou por meio do Portal Interlegis *[www.interJegis.gov.br.](http://www.interJegis.gov.br.)* vereadores e servidores da CÂMARApoderão obter as informações e os esclarecimentos necessários sobre o Programa Interlegis. O suporte aos usuários dos sistemas (Linux, OpenOffice, SAPL, SAAP e Portal Modelo) será feito principalmente pela lista de discussão do Grupo In. terlegis de Tecnologia no endereço *[gitec@/istas.inter/egis.gov.br](mailto:gitec@/istas.inter/egis.gov.br) •* O fornecedor é responsável por esclarecimentos e solução de problemas relacionados com a manutenção técnica do microcomputador e da impressora.

Serviço de Assistência Tecnológica e Inserção Digital - SEATID Interlegis - Senado Federal Janeiro / 2006

### ANEXO I

•

**•** 

Relação dos equipamentos e programas destinados à Câmara Municipal:

Equipamentos;

- Até 6 Microcomputadores Novadata com monitor 15";
- Até 2 Servidores de Rede Novadata com monitor 15";
- 1 Impressora a laser;
- 1 Switch de dados remoto
- 1 Firewall remoto Appliance;
- 1 Telefone VolP Remoto;
- 1 Nobreak;
- 6 Estabilizadores;
- 1 Rack (bastidores).

Obs.: Esta relação refere-se ao kit básico a ser adaptado conforme levantamento das necessidades e diagnóstico de cada Casa Legislativa.

Folha Nº Processo to  $\mathcal{B}$  O.I.  $\alpha$ **Rubrica** 

Volts.

•

•

•

Equipamentos elétricos tais como: microcomputadores, impressoras, televisores, equipamentos de fax, etc. podem ser danificados por excesso ou grande variação de tensão elétrica, normalmente provocados por fenômenos atmosféricos (ralos ou relâmpagos) ou pela diferença de potencial entre equipamentos ligados a tomadas diferentes entre si (por exemplo: um microcomputador conectado a uma impressora).

Com o objetivo de evitar estes danos, deve ser utilizado um terceiro fio, também com potencial zero denominado "fio terra" - para "escoar" o excesso de tensão elétrica.

Já que os fios neutro e terra devem ter potencial elétrico zero, por que não utilizar o neutro como terra?

Porque o fio neutro pode ter um potencial diferente de zero, gerado por defeito nos equipamentos elétricos a ele ligados ou na companhia fornecedora de energia elétrica. Isso pode provocar graves danos nos equipamentos. Uma das formas de garantir o potencial zero no fio terra é conectá-lo a uma ou mais barras de metal enterradas no solo.

- Construindo um sistema de aterramento simples

1. Enterrar verticalmente no solo três barras de cobre ou aço galvanizado ou aço inoxidável, com 2 m (dois metros) de comprimentos, formando um triângulo (figura 1) ou uma linha reta (figura 2), com distância de 2m (dois metros) e deixando expostos 15cm (quinze centímetros) de cada barra para ligação entre elas (figura 3);

2. Interligar as pontas expostas de três barras com um fio de cobre de 10mm (dez milímetros) de espessura, utilizando conectores apropriados para evitar que se soltem;

3. É recomendada a construção de uma caixa de inspeção (figura 3) em cada uma das pontas expostas das barras, garantindo a proteção e facilitando a manutenção;

4. Ligar um fio de cobre de 5mm (cinco milímetros) à extremidade de uma das barras e ao conector terra (redondo) das tomadas trlpolares da ~ ======= <sup>9</sup>

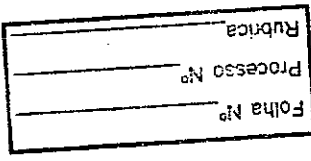

PEDIRE NO ROLL Rubrica